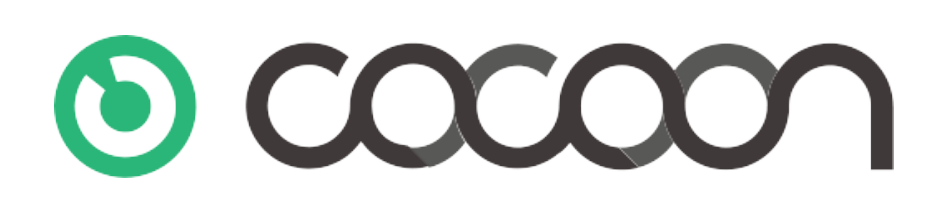

# **API Web Service Specification**

**Version: 1.4** 

**Date: April 10th, 2018**

#### **Purpose and target audience of this document**

This document is a technical description of the Cocoon API Webservice. With this document, your technical staff member (or an employee at your technical partner) can implement independently. The API works over HTTPS request.

#### **Contents**

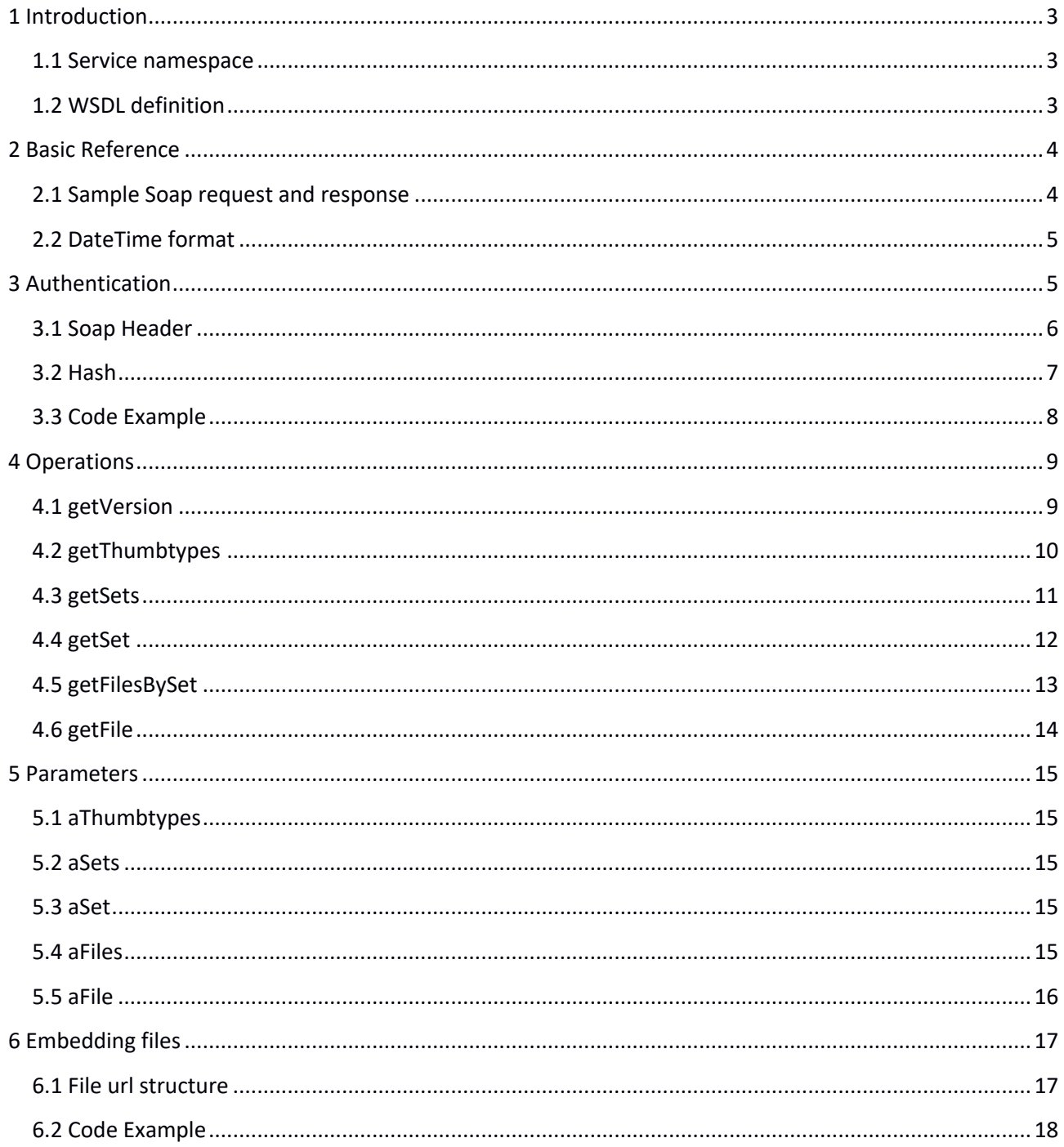

## **1 Introduction**

The purpose of this document is to specify the operations available in the Cocoon Web Service. This document enables developers to create client software.

#### **1.1 Service namespace**

The service default namespace is:

{cocoon url}/webservice/

Example: https://demo.use-cocoon.com/webservice/

#### **1.2 WSDL definition**

The service WSDL file can be found at:

{cocoon url}/webservice/wsdl/

Example: https://demo.use-cocoon.com/webservice/wsdl/

#### **2 Basic Reference**

The Cocoon web service uses the SOAP protocol version 1.1.

#### **2.1 Sample Soap request and response**

A sample SOAP request and response message is added. The sample shows the literal text as it is sent via the HTTP protocol.

#### Request:

```
<?xml version="1.0" encoding="UTF-8"?>
<env:Envelope xmlns:env="http://www.w3.org/2003/05/soap-envelope" 
xmlns:ns1="https://demo.use-cocoon.com/webservice/" 
xmlns:xsd="http://www.w3.org/2001/XMLSchema" 
xmlns:enc="http://www.w3.org/2003/05/soap-encoding">
     <env:Body>
         <ns1:getVersion env:encodingStyle="http://www.w3.org/2003/05/soap-
encoding"/>
     </env:Body>
</env:Envelope>
```
#### Response:

```
<?xml version="1.0" encoding="UTF-8"?>
<env:Envelope xmlns:env="http://www.w3.org/2003/05/soap-envelope" 
xmlns:ns1="https://demo.use-cocoon.nl/webservice/" 
xmlns:xsd="http://www.w3.org/2001/XMLSchema" 
xmlns:xsi="http://www.w3.org/2001/XMLSchema-instance" 
xmlns:enc="http://www.w3.org/2003/05/soap-encoding">
     <env:Body xmlns:rpc="http://www.w3.org/2003/05/soap-rpc">
         <ns1:getVersionResponse 
env:encodingStyle="http://www.w3.org/2003/05/soap-encoding">
            <rpc:result>return</rpc:result>
            <return xsi:type="xsd:string">2.4.1</return>
         </ns1:getVersionResponse>
     </env:Body>
</env:Envelope>
```
#### **2.2 DateTime format**

The Cocoon web service returns the dateTime datatype value as:

YYYY-MM-DD hh:mm:ss

Where:

- YYYY = four-digit year
- MM = two-digit month
- DD = two-digit day of month
- hh = two digits of hour
- mm = two digits of minute
- ss = two digits of second

Example: 2015-03-03 09:26:33

Note that this does not fully meet the ISO 8601 standard.

### **3 Authentication**

The following info is needed for authentication:

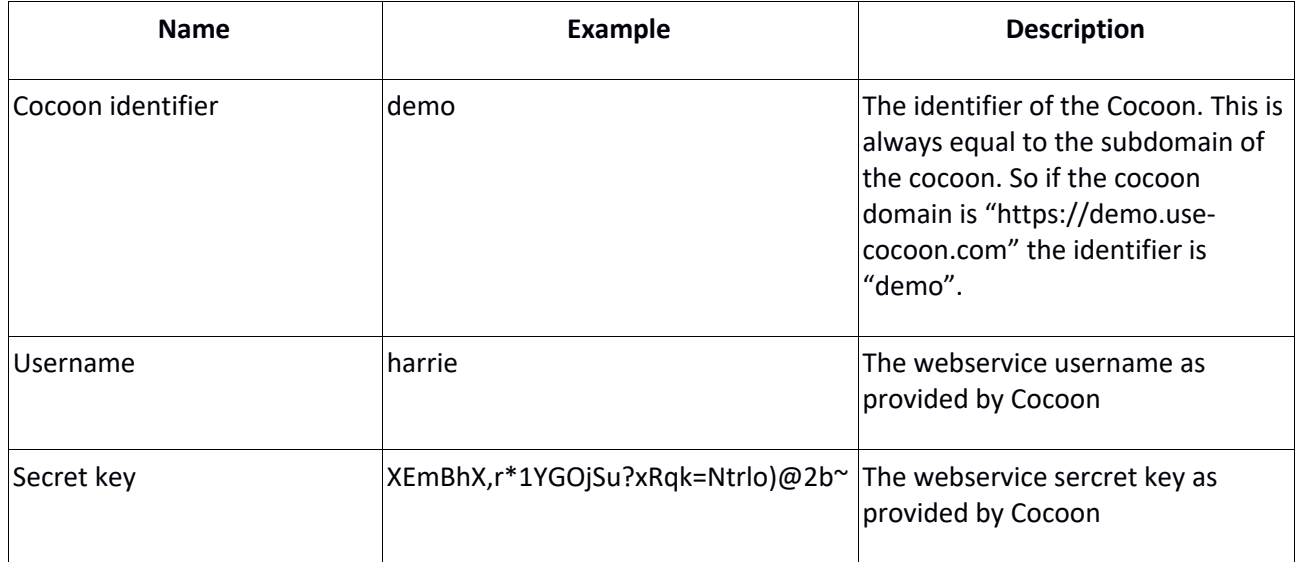

## **3.1 Soap Header**

Each request contains a header for authentication

#### **Request parameters:**

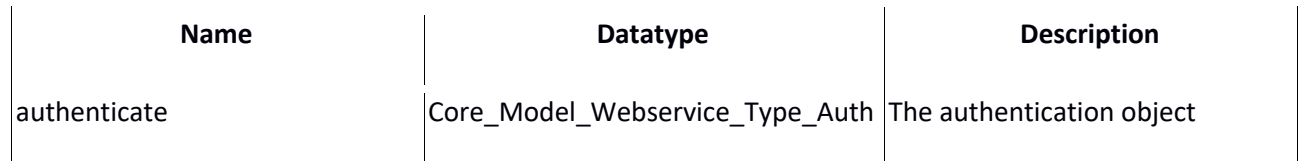

#### **Core\_Model\_Webservice\_Type\_Auth**

Each header contains an authenticate element which is used to authenticate the request and validate the user. All elements in this section are required

#### Elements:

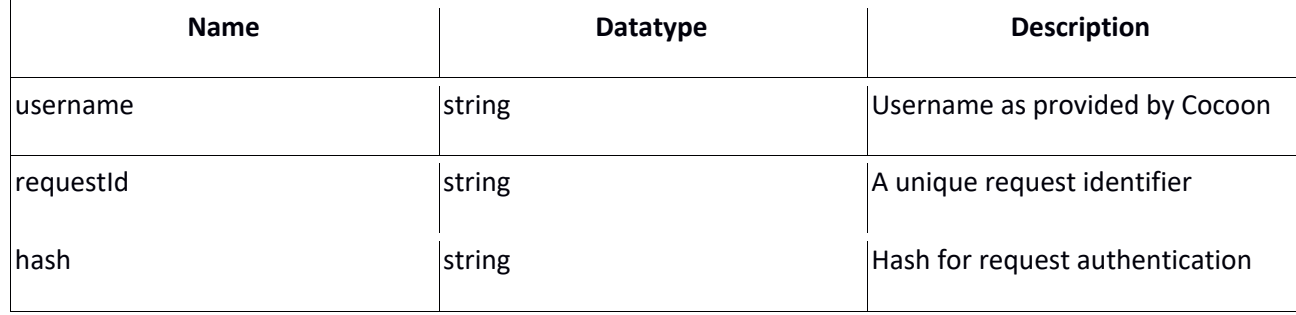

#### **3.2 Hash**

The request hash is calculated as follows:

- Concatenate a string from Coocn identifier, username, request identifier and secret key consecutively.

-Calculate a SHA1 hash over the obtained string.

An example of the calculation of the hash:

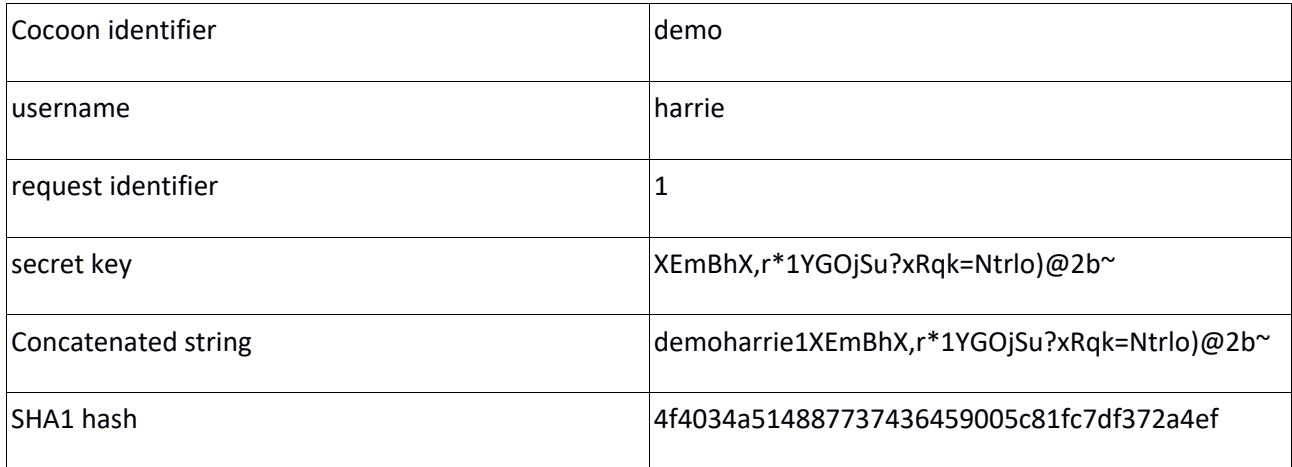

A demonstration in php of how the hash can be calculated:

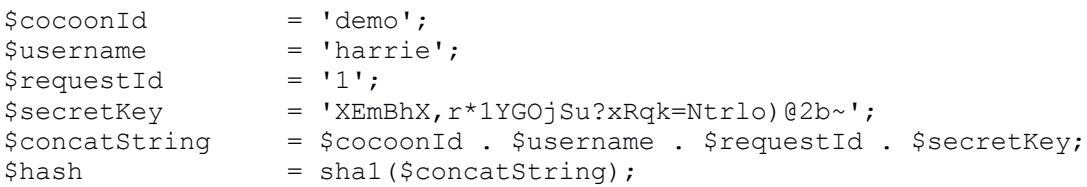

#### **3.3 Code Example**

An example in php of how the soap header can be created

```
<?php
//params<br>$wsdl
$wsdl = 'https://demo.use-cocoon.com/webservice/wsdl/';\nSbb = 'demo';\begin{array}{lll} \hbox{\small $\$bb{S}bb$} & = & ' \hbox{\small $\tt demo$} \; \texttt{;} \\ \hbox{\small $\$user$} & = & ' \hbox{\small \tt harm} \; \texttt{;} \end{array}= 'harrie'; //Provided by Cocoon
$requestId = (string)microtime(true); //Something unique
$sk = 'XEmBhX,r*1YGOjSu?xRqk=Ntrlo)@2b~'; //Provided by Cocoon
//create hash
$hash = sha1("$bb$user$requestId$sk");
//Auth object
$oAuth = new stdClass;\dots $oAuth->username = $user;
$oAuth->requestId = $requestId;$oAuth->hash = $hash;//Init client
$oSoapClient = new SoapClient($wsdl);
$oSoapClient->__setSoapHeaders(new SoapHeader('auth','authenticate',$oAuth));
try
{
    var dump($oSoapClient->getVersion());
}
catch(SoapFault $oSoapFault)
{
    var dump($oSoapFault->faultcode, $oSoapFault->getMessage());
}
```
# **4 Operations**

This chapter lists all operations made available by the web service. A technical definition can be found in the WSDL file. The section titles correspond with the operation names.

### **4.1 getVersion**

Returns the Cocoon version.

#### **Request parameters:**

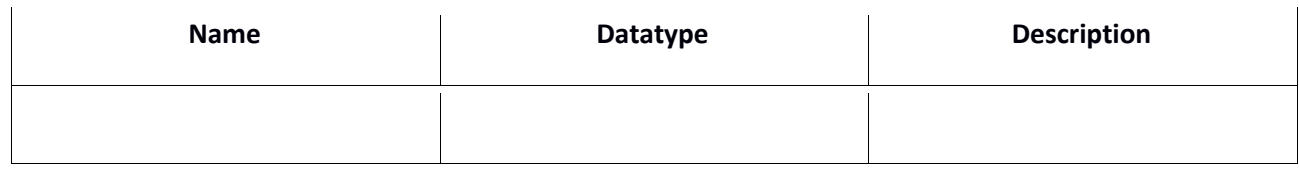

#### **Response parameters:**

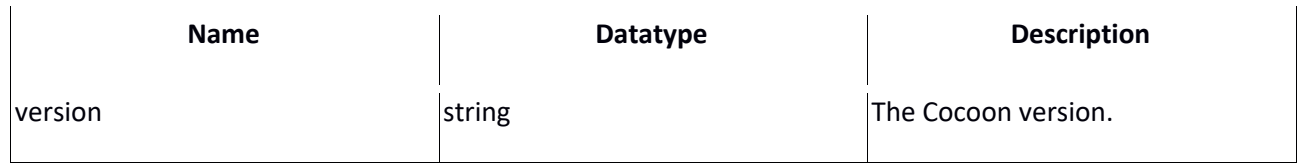

#### **Resultcodes**

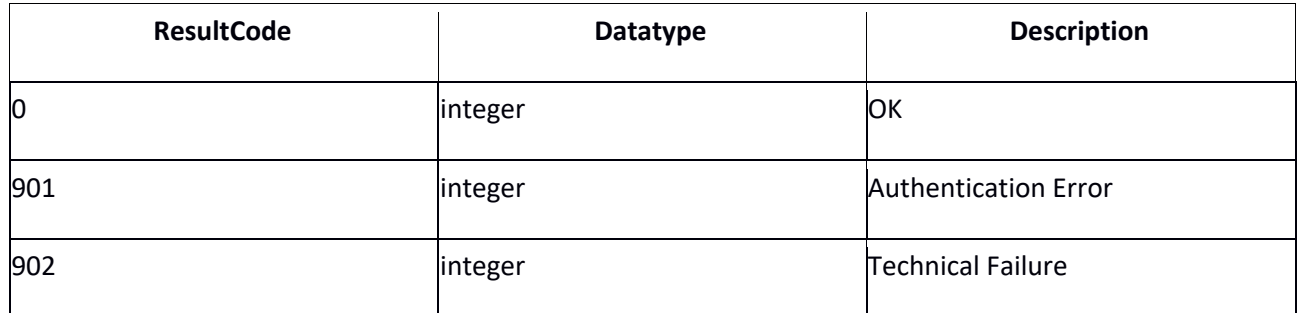

# **4.2 getThumbtypes**

Returns all thumbtypes their info.

#### **Request parameters:**

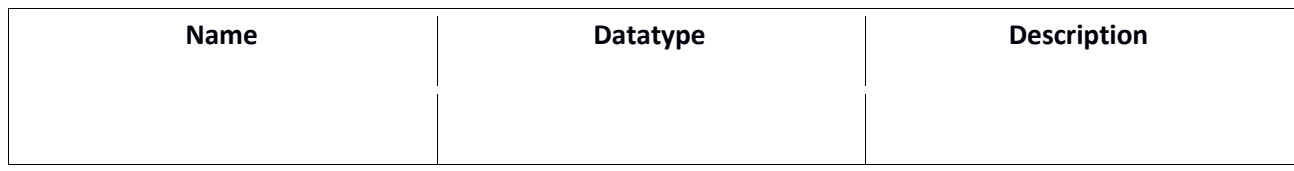

#### **Response parameters:**

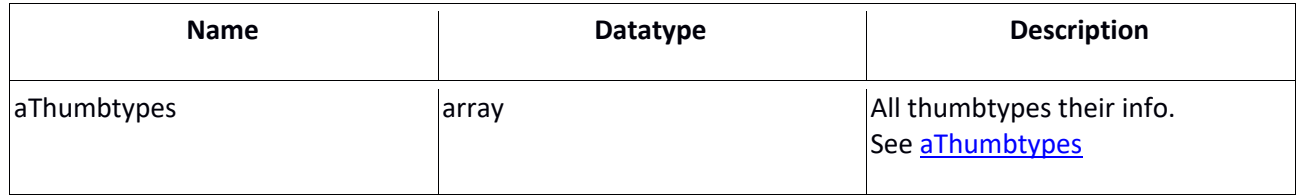

#### **Resultcodes**

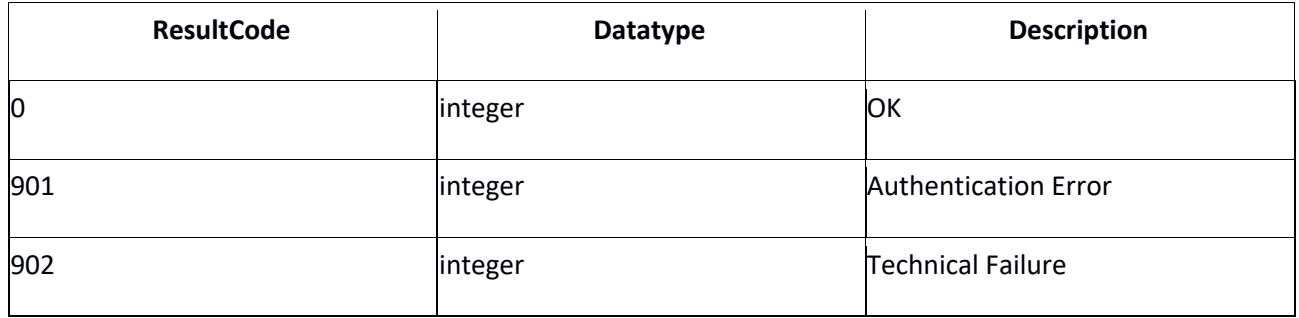

# **4.3 getSets**

Returns all public sets.

#### **Request parameters:**

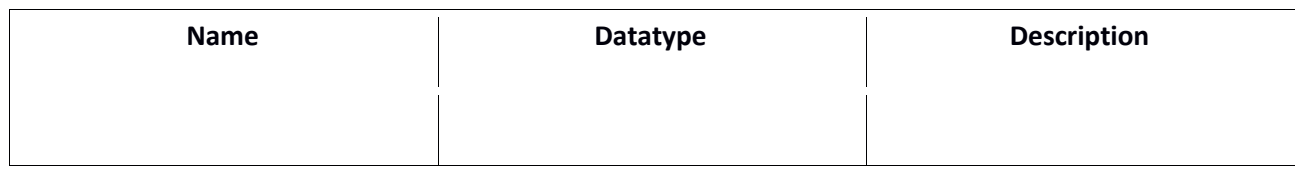

#### **Response parameters:**

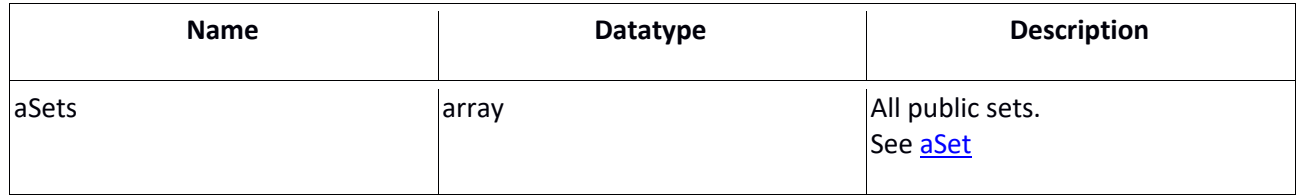

#### **Resultcodes**

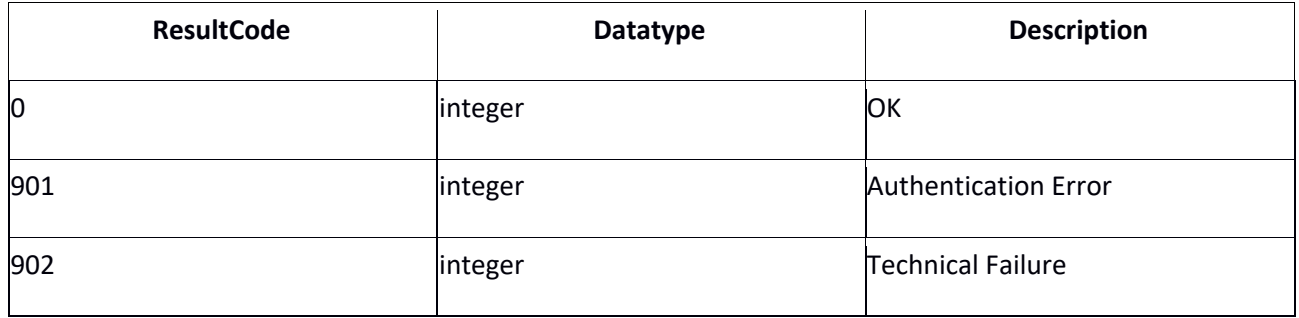

# **4.4 getSet**

Returns a public set by set id.

#### **Request parameters:**

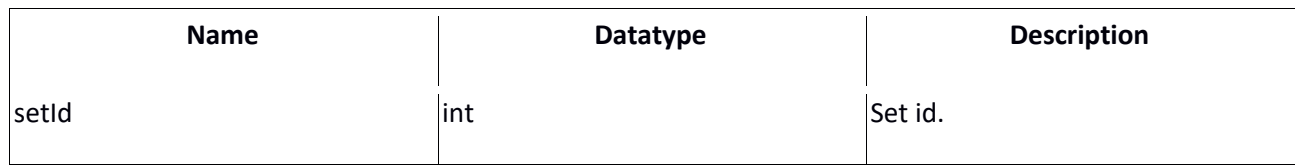

#### **Response parameters:**

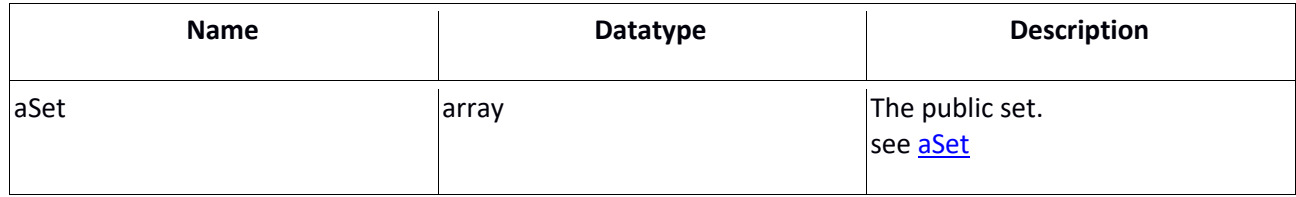

#### **Resultcodes:**

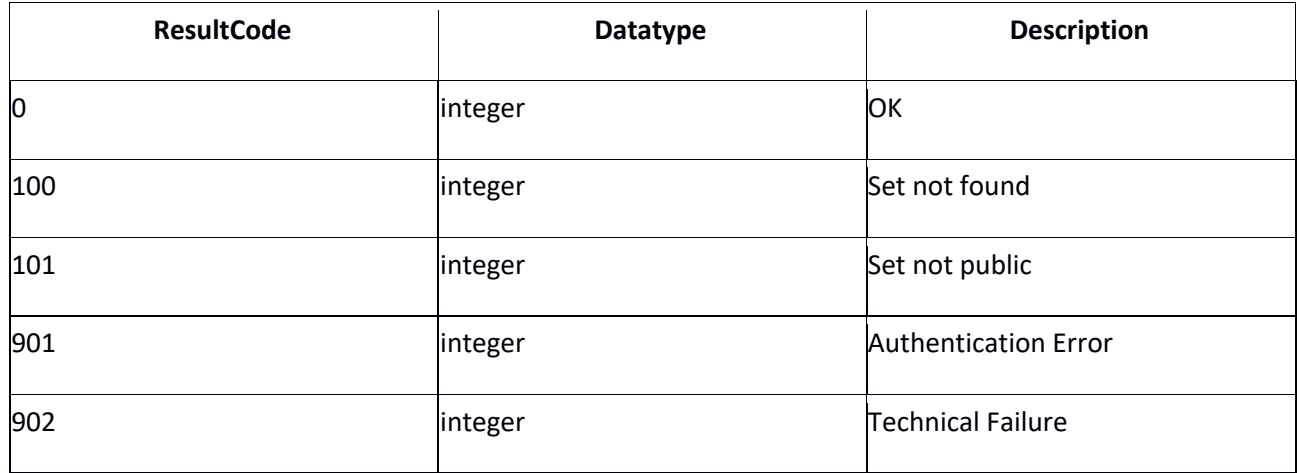

# **4.5 getFilesBySet**

Returns files by public set id.

#### **Request parameters:**

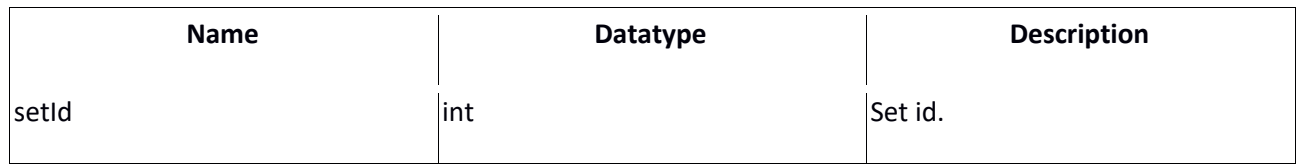

#### **Response parameters:**

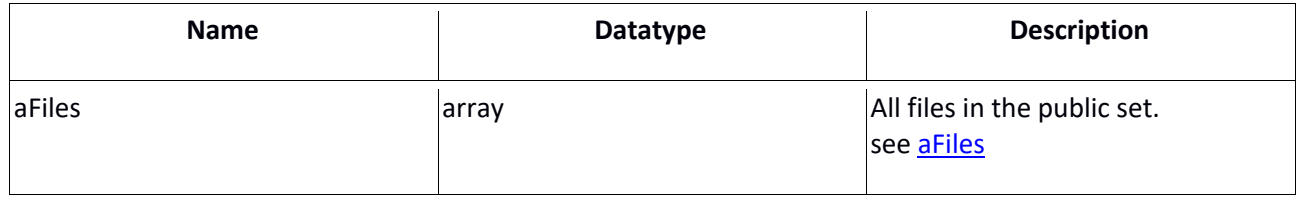

#### **Resultcodes:**

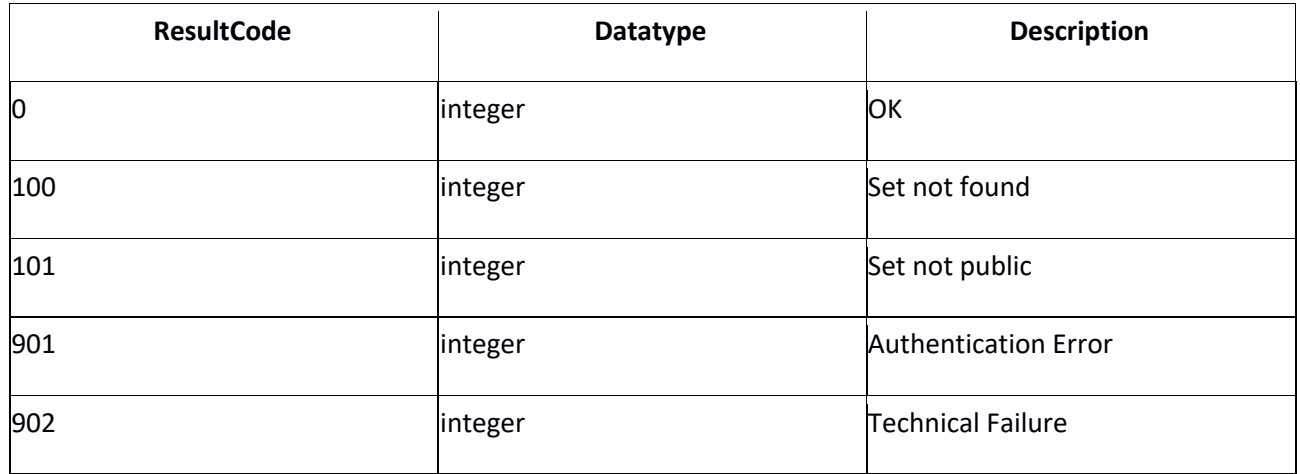

# **4.6 getFile**

Returns a file in a public set by file id.

#### **Request parameters:**

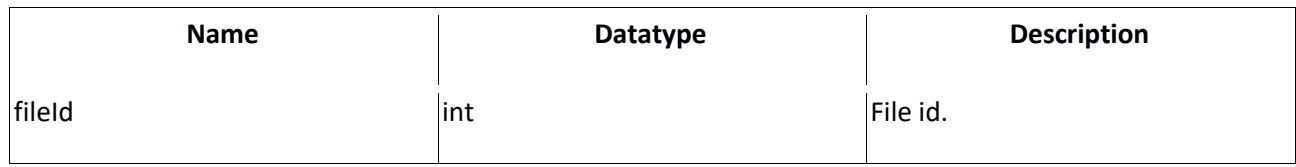

#### **Response parameters:**

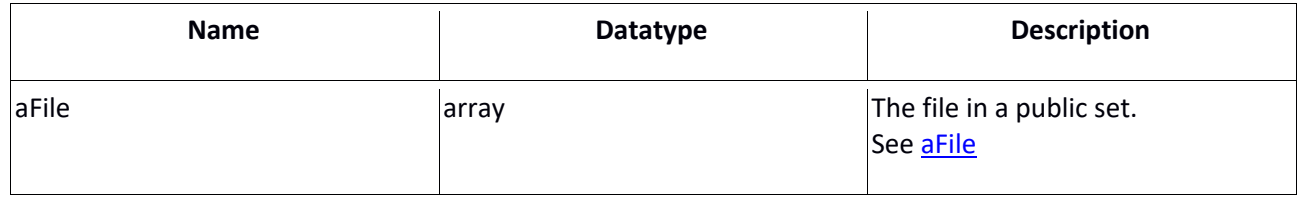

#### **Resultcodes:**

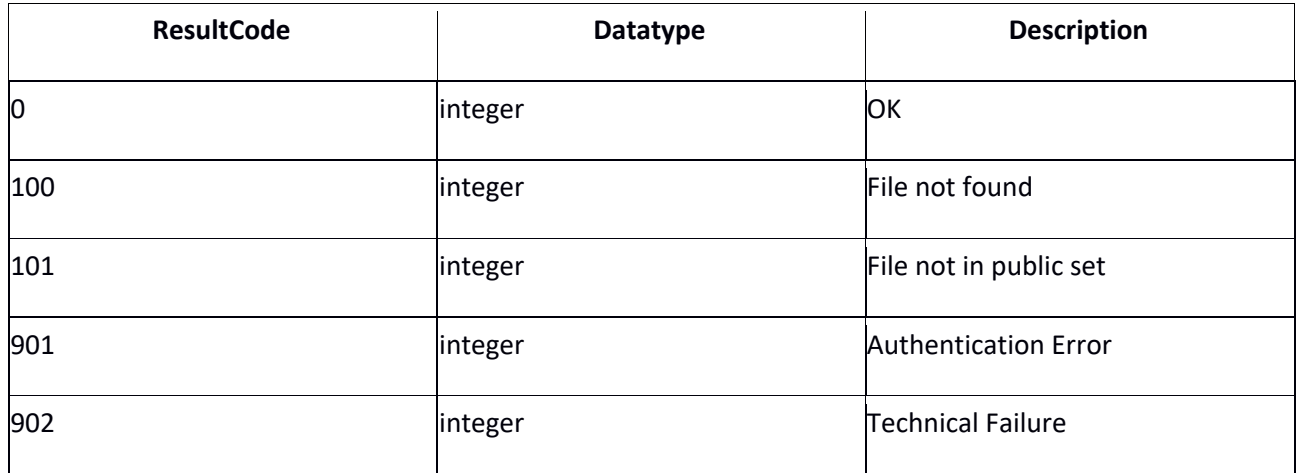

## **5 Parameters**

This section specifies some of the parameters available in the web service.

#### **5.1 aThumbtypes**

An array containing details about the thumbtypes.

#### Elements:

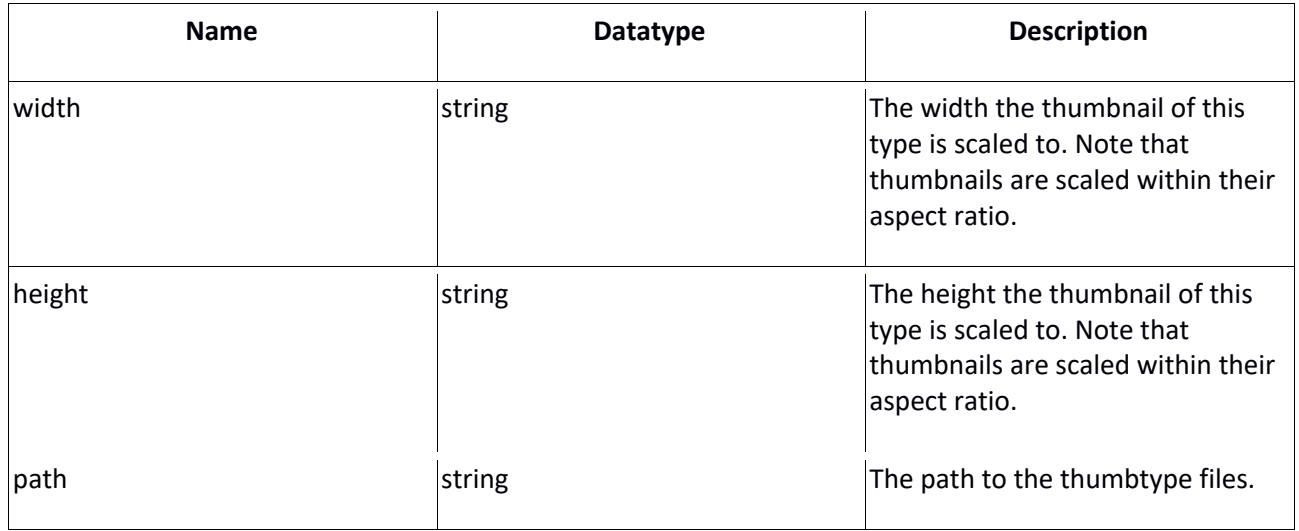

#### **5.2 aSets**

An array containing 0 or more aSet arrays. Note that the array can be empty when - based on the operation's request parameters - no public set is found.

#### **5.3 aSet**

An array containing details about the public set. Note that the array can be empty when - based on the operation's request parameters - no public set is found.

Elements:

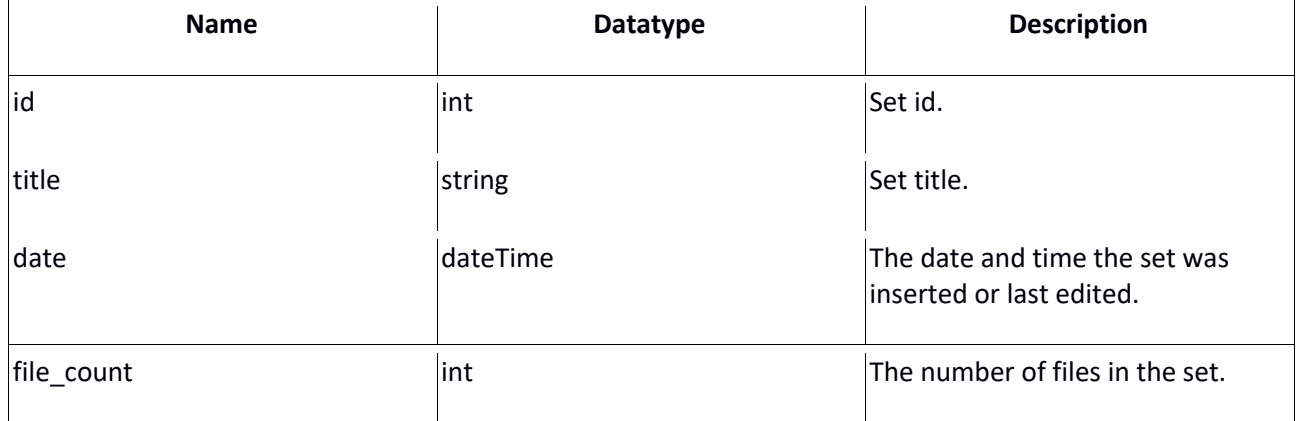

#### **5.4 aFiles**

An array containing 0 or more aFile arrays. Note that the array can be empty when - based on the operation's request parameters - no file is found.

## **5.5 aFile**

An array containing details about the file in a public set. Note that the array can be empty when - based on the operation's request parameters - no file is found.

Elements:

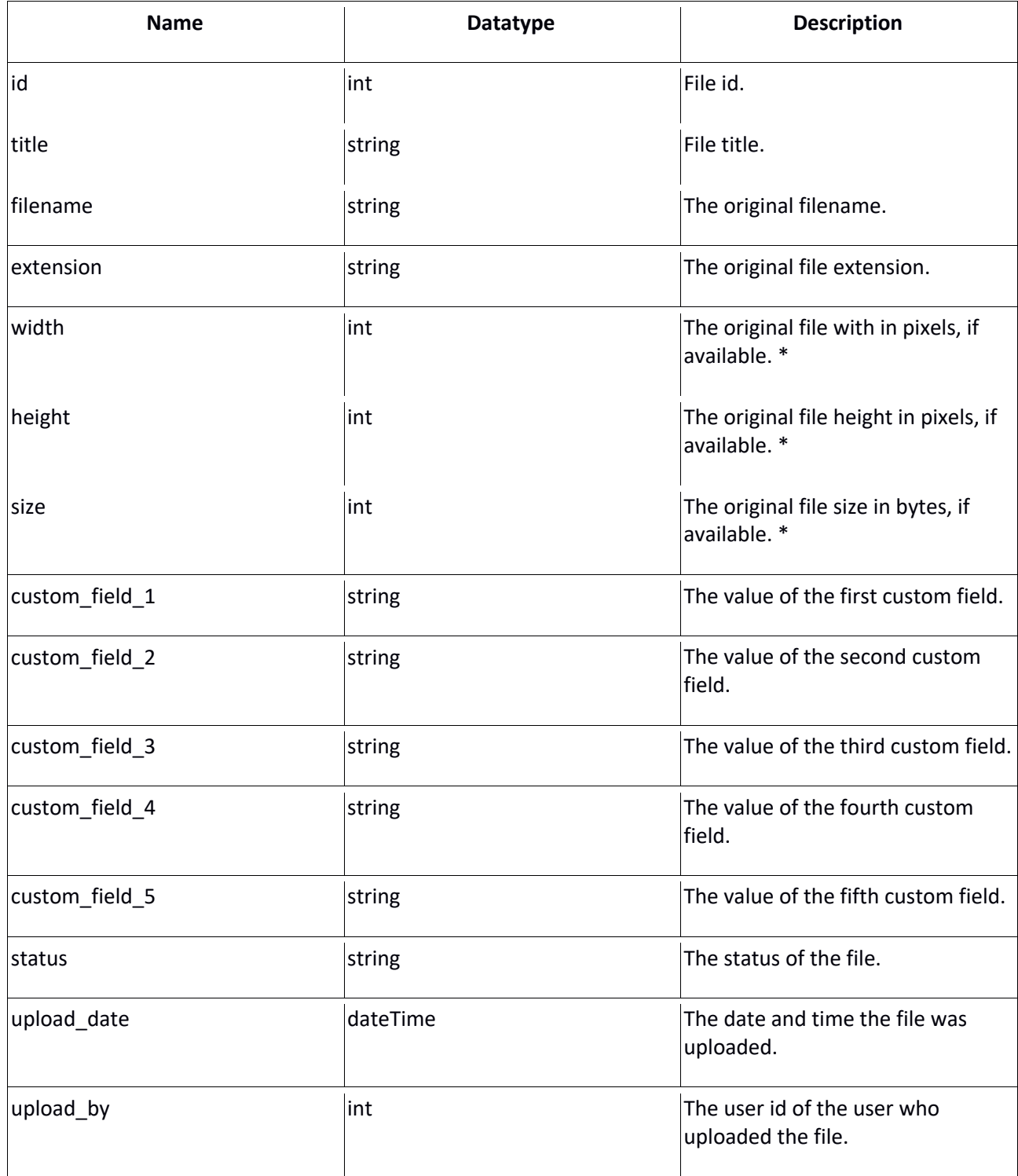

\* = Only available for files uploaded in the Cocoon version 2.0.2 and onward. The value will be NULL when unavailable.

## **6 Embedding files**

Trough the embed module it is possible to make sets public. Files in these sets can be accessed publicly.

In order to do so the embed module must first be activate.

#### **6.1 File url structure**

The file url structure for accessing files in public sets is as follows:

https://{cocoon\_url}{thumbtype\_path}/{filename}.{thumbtype\_extention}

Url parts:

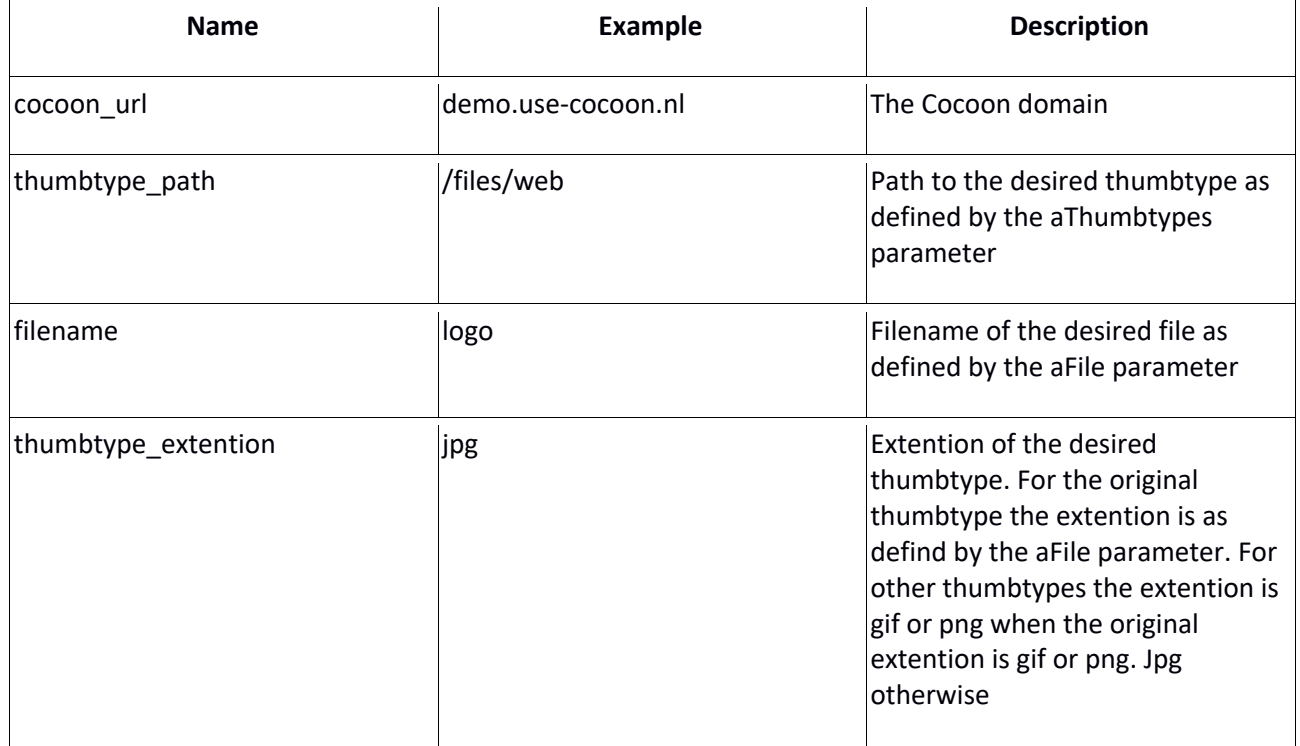

Please note that we strongly advise to cache files locally on the first call and serve them from the local cache from there on. Cocoon does not guarantee any performance for embedded files.

#### **6.2 Code Example**

An example in php of how the file url can be constructed

```
<?php
                          = 'https://demo.use-cocoon.com';<br>= 'web';
$thumbType = 'web'<br>$fileId = 1337;
$fileId = 1337;
//get thumbtype path
$aThumbTypes = $oSoapClient->getThumbTypes();<br>
$thumbTypePath = $aThumbTypes[$thumbType]['path= $aThumbTypes[$thumbType]['path'];
//get filename<br>$aFile
$aFile = $oSoapClient->getFile($fileId);<br>$filename = $aFile['filename'];
                          = $aFile['filename'];
//get thumbtype extention
$extention = $aFile['extention'];
if($thumbType == 'original')
{
      $thumbTypeExtention = $extention;
}
//thumbType != original &&
elseif($thumbType == 'gif' || $thumbType == 'png')
{
      $thumbTypeExtention = $extention;
}
//thumbType != original && ($thumbType != 'gif' && $thumbType != 'png')
else
{
      $thumbTypeExtention = 'jpg';
}
//construct the file url
$fileUrl = $url . $thumbTypePath . '/' . $filename . '.' . $thumbTypeExtention;
```